Mathematik 7 Martin-Niemöller-Schule Stefan Krissel

# **7. Zufall und Wahrscheinlichkeit**

**L ERN - UND A UFGABENPLAN**

# **7.1 und 7.2 Zufallsexperimente – Laplace-Experimente und Nicht-Laplace-Experimente**

 $\rightarrow$  Seiten 221–223 im Buch.

#### **Der Zufall – Definition**

Ein Zufall ist ein Ereignis, das man mit zur Verfügung stehenden Mitteln nicht hätte vorhersagen (oder mindestens beeinflussen) können.

#### **Beispiele**

- Die Augenzahl beim Würfeln Der genaue Ausgang eines Fuß-
- ballspiels in der dritten Liga Das Wetter in drei Wochen
- Das Ergebnis beim Drehen eines
- Glücksrades

#### **Zufallsexperimente**

… sind dementsprechend Experimente, deren Ausgang nicht oder nur in gewissen Grenzen vorhergesagt werden kann.

Viele Zufallsexperimente haben eine **Ergebnismenge** (abgekürzt **S**).

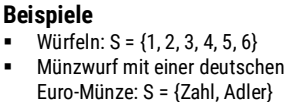

## *Aufgabe Numero Uno*

a) Nimm einen Spielwürfel, würfle genau 100-mal und trage in die folgende Tabelle ein, wie oft die einzelnen Augenzahlen gewürfelt wurden:

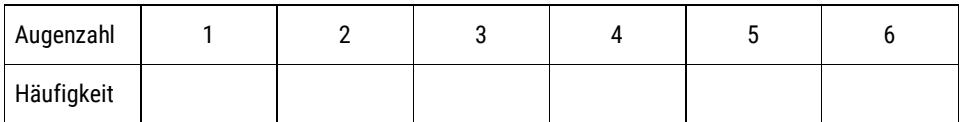

Was du eben eingetragen hast, war die so genannte **absolute Häufigkeit.**

b) Nun berechne jeweils die so genannten **relativen Häufigkeiten.** Dazu musst du die jeweilige absolute Häufigkeit durch die Gesamtanzahl der Versuche teilen. Zur besseren Vergleichbarkeit: Benutze den Taschenrechner und berechne die passende Dezimalzahl (man muss, je nach Taschenrechner-Einstellung, die Taste  $S \Leftrightarrow D$  drücken, um die Dezimalzahl angezeigt zu bekommen.

Beispiel: Angenommen, du hast 18-mal die 5 geworfen. Dann ist deren relative Häufigkeit: 18 : 100 = 0,18

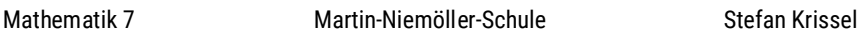

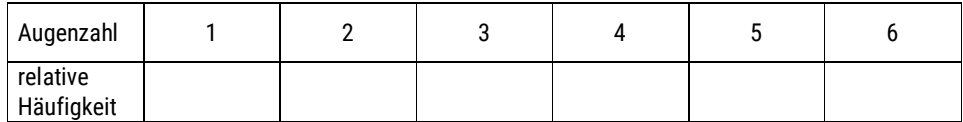

#### *Hinweis:*

*Auf https://steyvel.com/bildendes/mathematik/mathematik-6/ findest du ein Video zu absoluten und relativen Häufigkeiten.*

### *Aufgabe Numero Due*

- Nimm einen quaderförmigen Gegenstand (z.B. irgendeine Schachtel) zur Hand.
- Beschrifte die Seiten von 1 bis 6. Achte darauf, dass die Augenzahlen gegenüberliegender Seiten addiert immer 7 ergeben. Es muss also z.B. die 3 gegenüber der 4 liegen.
- "Würfle" mit ihm ebenfalls 100-mal. Fülle die Tabelle aus.

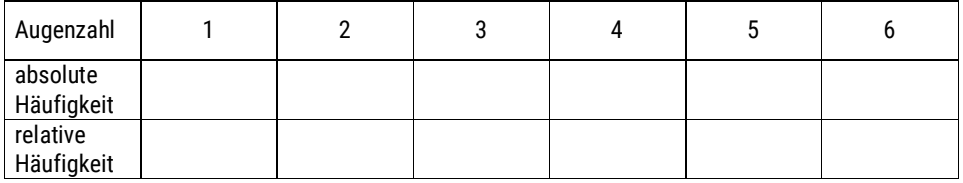

## *Aufgabe Numero Tre*

- a) Haben dich Ergebnisse aus den Aufgaben 1 und 2 überrascht? Begründe.
- b) Welche absoluten und relativen Häufigkeiten erwartest du, wenn du eine gewöhnliche Münze 1.000-mal wirfst? Begründe!
- c) Welche absoluten und relativen Häufigkeiten erwartest du, wenn du mit einem normalen Würfel 1.000.000-mal würfelst? Begründe!
- d) Begründe, warum die Summe aller relativen Häufigkeiten eines Zufallsexperiments niemals anders als 1 sein kann.

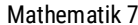

Martin-Niemöller-Schule Stefan Krissel

"Sehr viel" heißt hier nicht 100 oder 1000, sondern viele, viele Milliarden.

 $\rightarrow$  Lies jetzt auf Seite 226 im Buch das "Empirische Gesetz der großen Zahlen".

#### **Wahrscheinlichkeit – Definition**

Die Wahrscheinlichkeit eines Ereignisses ist nichts anderes als die erwartete relative Häufigkeit des Ereignisses bei sehr vielen Versuchsdurchführungen.

#### **Laplace-Wahrscheinlichkeiten**

Bei manchen Zufallsexperimenten ist **jedes Ergebnis gleich wahrscheinlich**. In so einem Fall haben wir ein **Laplace-Experiment**, die zugehörigen Wahrscheinlichkeiten heißen **Laplace-Wahrscheinlichkeiten**.

#### **Beispiele zu Laplace-Wahrscheinlichkeiten**

- Würfeln mit einem gewöhnlichen Würfel
- Werfen einer gleichmäßigen Münze
- Ziehen einer Spielkarte aus einem Stapel, in dem jede Karte gleich oft vorkommt

Wenn hierbei **n** die Anzahl der möglichen Ergebnisse ist,

so hat jedes Ergebnis die Wahrscheinlichkeit **<sup>1</sup> n** .

#### **Nicht-Laplace-Wahrscheinlichkeiten**

Bei den meisten Zufallsexperimenten haben wir keine Laplace-Wahrscheinlichkeiten. Beispiele:

- Das Experiment aus Aufgabe 2
- **Das Wetter**
- Der Ausgang eines Fußballspiels

Bei solchen Experimenten kann man die Wahrscheinlichkeiten der einzelnen Ergebnisse nur durch sehr lange Testreihen oder andere Überlegungen bestimmen. Eine allgemeine Anleitung kann nicht gegeben werden, weil es unbegrenzt viele verschiedenartige Zufallsexperimente gibt.

### *Aufgaben* **Medium Seite Aufgabe Zu erledigen bis Taschenrechner** Arbeitsheft 64 | 2 Arbeitsheft 64 3 Arbeitsheft  $\begin{bmatrix} 65 \\ 4 \end{bmatrix}$  (2) (4) Buch 222 3 – Buch 223 4 – Buch 223 5 – Buch 223 7 – Buch 227 3 – Buch 228 9 – Buch 228 11 –

Zufall und Wahrscheinlichkeit 3 mathe@steyvel.com

### **7.3 Ereignisse und Wahrscheinlichkeiten**

 $\rightarrow$  siehe Seiten 230-234 im Buch

Ein Zufallsexperiment, mit dem wir umgehen können, hat eine bestimmte Anzahl möglicher Ergebnisse. Diese Anzahl nennen wir jetzt n. n kann jede natürliche Zahl sein.

#### **Ereignis – Definition**

Ein zu einem Zufallsexperiment gehörendes Ereignis ist eine Menge von mindestens 0 und höchstens n Ergebnissen.

#### **Beispiele und Schreibweisen (beim Würfeln)**

Eine Primzahl wird geworfen:  $E = \{2, 3, 5\}$ Eine gerade Zahl wird geworfen:  $E = \{2, 4, 6\}$ 

Man achte auf die geschwungenen Klammern, die die einzelnen Ergebnisse einklammern.

#### **Gegenereignisse**

Zu jedem Ereignis E gibt es ein Gegenereignis E, das alle Ergebnisse enthält, die in E nicht enthalten sind.

#### **Beispiel**

Das Gegenereignis zu  $E = \{2, 3, 5\}$  ist  $\overline{E} = \{1, 4, 6\}$  usw.

#### **Wahrscheinlichkeiten von Ereignissen**

Grundsätzlich lässt sich die Wahrscheinlichkeit eines Ereignisses berechnen, indem man die Wahrscheinlichkeiten aller enthaltenen Ergebnisse addiert.

#### **Laplace-Regel**

Haben wir ein Laplace-Experiment, so lässt sich die Wahrscheinlichkeit noch einfacher berechnen:

Wahrscheinlichkeit des Ereignisses  $=$   $\frac{\text{Anzahl der Ergebnisse in diesem Ereignis}}{\text{Anumier for } \mathcal{L}}$ Anzahl aller möglichen Ergebisse

#### **Unmögliche Ereignisse**

Sie sind ausgeschlossen haben die Wahrscheinlichkeit 0. Beispiel: "Es wird eine Zahl größer als 11 gewürfelt" (mit einem gewöhnlichen Sechser-Würfel).

#### **Sichere Ereignisse**

Sie geschehen auf jeden Fall und haben die Wahrscheinlichkeit 1. Beispiel: "Es wird irgendeine Zahl gewürfelt".

Zufall und Wahrscheinlichkeit 4 mathe@steyvel.com

Mathematik 7 Martin-Niemöller-Schule Stefan Krissel

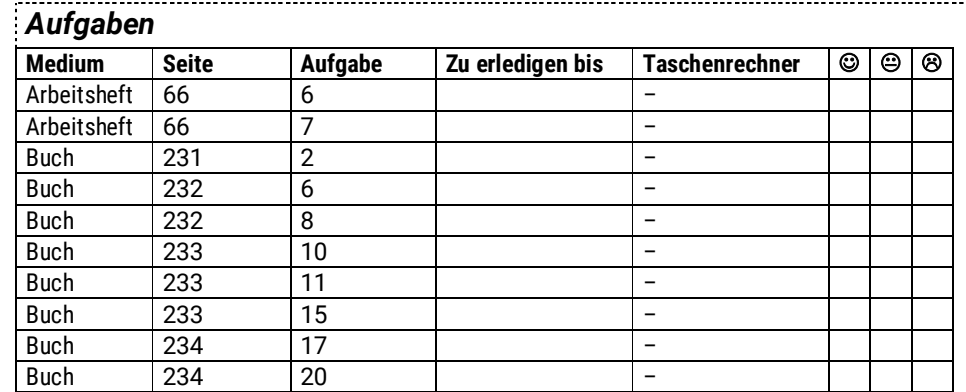

# **7.4 und 7.5 Mehrstufige Versuche und Baumdiagramme, Pfadregeln**

 $\rightarrow$  Seiten 236–244 im Buch.

Häufig ist es so, dass mehrere Zufallsversuche hintereinander ausgeführt werden.

Wir **ziehen** aus einer Kiste mit 6 gelben Lego®-Steinen und 4 blauen **zwei** Steine zufällig heraus (also ohne hinzusehen o.ä.).

Beim ersten Zug gelten ja folgende Wahrscheinlichkeiten  $(q = qelb; b = blau)$ :

$$
P(g) = \frac{6}{10} = 0.6
$$
 
$$
P(b) = \frac{4}{10} = 0.4
$$

Beim zweiten Zug wird die Sache diffiziler, denn

- erstens ist die Zahl der Steine in der Kiste geringer geworden und
- zweitens müssen wir beachten, welche Farbe vorher gezogen wurde.

Wir müssen also die Wahrscheinlichkeiten für gelb und blau berechnen, und zwar abhängig davon, was vorher kam. Um den Überblick zu behalten, benutzt man…

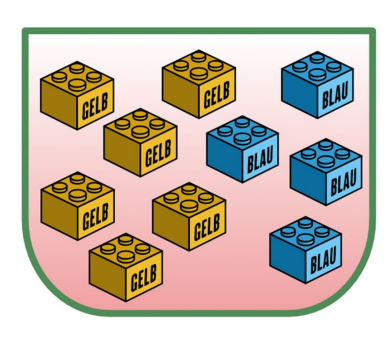

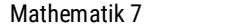

Martin-Niemöller-Schule Stefan Krissel

#### **Baumdiagramme**

Sie helfen massiv, den Überblick bei mehrstufigen Versuchen zu bewahren. Hier sieht unser Baumdiagramm so aus:

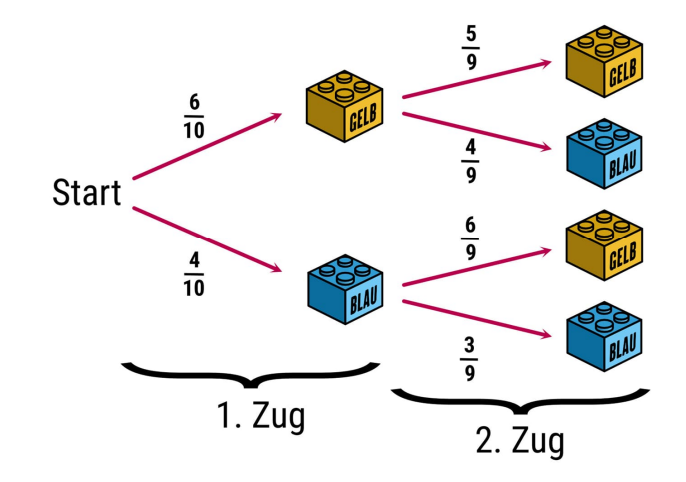

Wie geht man mit Baumdiagrammen um? Zu beachten sind die …

#### **Pfadregeln**

- 1. Folgt man in einem Baumdiagramm einem Pfad, indem man den Pfeilen folgt, muss man die genannten Wahrscheinlichkeiten **multiplizieren**.
- 2. Falls zu einem Ereignis mehrere Pfade eines Baumdiagramms gehören, so muss man die entsprechend Pfadregel 1 festgestellten Pfad-Wahrscheinlichkeiten **addieren**.

#### **Beispiele**

 Zu Pfadregel 1: Es soll die Wahrscheinlichkeit berechnet werden, dass zuerst blau und dann gelb kommt.

$$
P(b | g) = \frac{4}{10} \cdot \frac{6}{9} = \frac{2}{10} \cdot \frac{2}{3} = \frac{4}{15} = 0.2\overline{6}
$$

 Zu Pfadregel 2: Es soll die Wahrscheinlichkeit berechnet werden, dass zweimal dieselbe Farbe gezogen wird.

$$
P(b \mid b) + P(g \mid g) = \frac{6}{10} \cdot \frac{5}{9} + \frac{4}{10} \cdot \frac{3}{9} = \frac{1}{9} \cdot \frac{1}{3} + \frac{2}{5} \cdot \frac{1}{3} = \frac{1}{3} + \frac{2}{15} = \frac{7}{15} = 0,4\overline{6}
$$

Mathematik 7 Martin-Niemöller-Schule Stefan Krissel

#### **Der Nutzen der Gegenwahrscheinlichkeit**

Wenn wir ein E Ereignis und sein Gegenereignis E haben, dann gilt für die Wahrscheinlichkeiten:

 $P(E) + P(\overline{E}) = 1$  und daraus folgt:  $P(E) = 1 - P(\overline{E})$ 

Das ist völlig einleuchtend, denn insgesamt sind ja in einem **Ereignis** und seinem **Gegenereignis alle möglichen Ergebnisse** enthalten, deren **Gesamtwahrscheinlichkeit** genau **1** sein muss.

Diese Erkenntnis können wir ausnutzen, um uns das **Leben** mit **Baumdiagrammen leichter** zu machen. Wir bleiben bei dem Beispiel mit den Lego®-Steinen.

Angenommen, es ist die Wahrscheinlichkeit gesucht, dass **mindestens ein blauer Stein** dabei ist. Dann müssten wir **alle Pfade** finden, in denen mindestens ein blauer Stein vorkommt. Das sind **drei Pfade** – viel zu rechnen.

Das **Gegenereignis** jedoch ist ganz leicht: Es kommt **zweimal gelb**. Das ist der **einzige Pfad**, bei dem **kein blau** vorkommt. Wir können also rechnen:

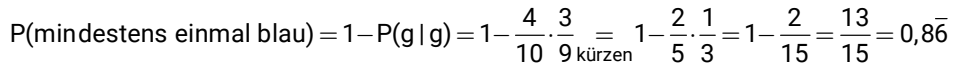

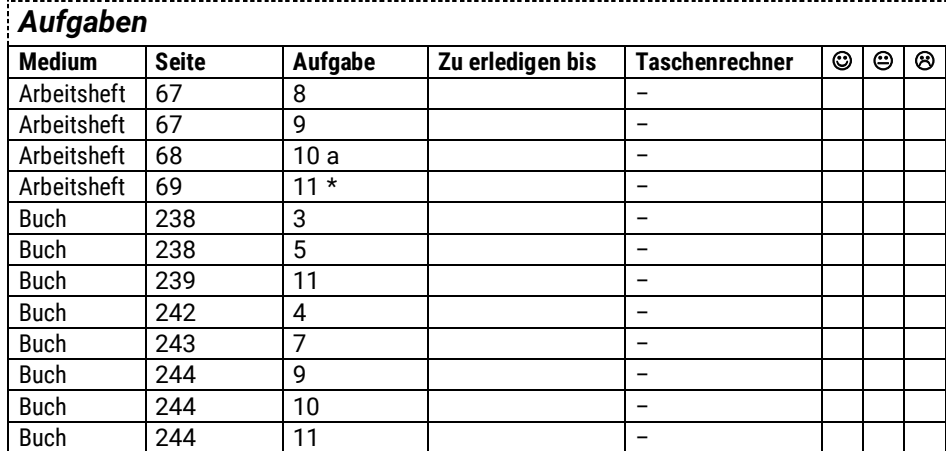

\* Zusatzaufgaben für Schnelle.

## **7.6 und 7.7 Vierfeldertafeln**

 $\rightarrow$  Seiten 245-253 im Buch.

Vierfeldertafeln sind ein Werkzeug zur Darstellung von Daten und Wahrscheinlichkeiten, wenn zwei Sorten Merkmale gemeinsam oder getrennt voneinander auftreten können.

#### **Beispiele**

Wir betrachten eine Klasse und dabei gleichzeitig die Merkmale "Geschlecht" und "Geburtsjahr". Eine Vierfeldertafel dazu könnte so aussehen:

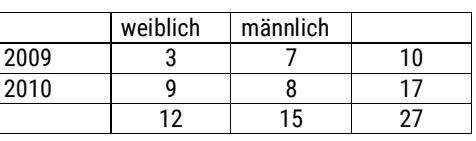

Daraus können wir z.B. die folgenden Informationen herauslesen:

- Es gibt insgesamt 12 Mädchen und 15 Jungen in der Klasse.
- Es sind 10 Kinder im Jahr 2009 und 17 im Jahr 2010 geboren.
- Es gibt 9 Mädchen, die 2010 geboren sind.
- $\blacksquare$  In die Klasse gehen 27 Kinder.

Nun sehen wir uns eine Vierfeldertafel mit Wahrscheinlichkeiten an:

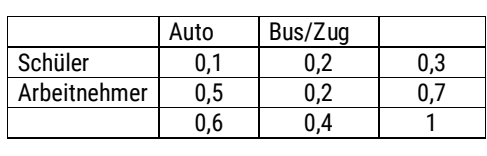

Daraus können wir z.B. die folgenden Informationen herauslesen:

- 30% aller Verkehrsteilnehmer sind Schüler.
- 50% aller Verkehrsteilnehmer sind Arbeitnehmer, die mit dem Auto fahren.
- 40% aller Verkehrsteilnehmer fahren Bus oder Zug.

### *Aufgaben*

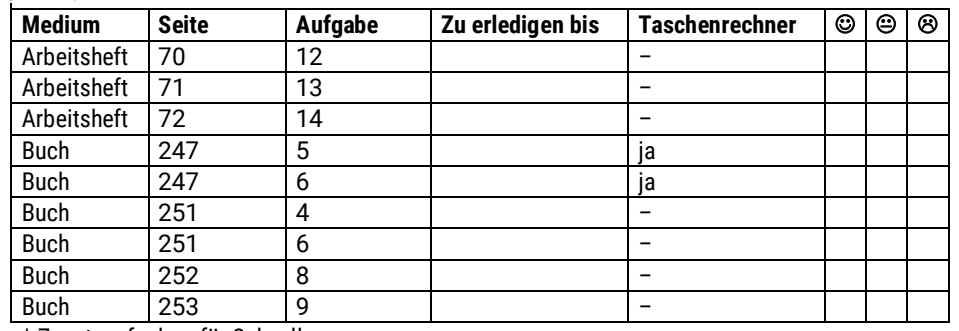

\* Zusatzaufgaben für Schnelle.